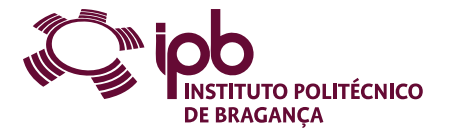

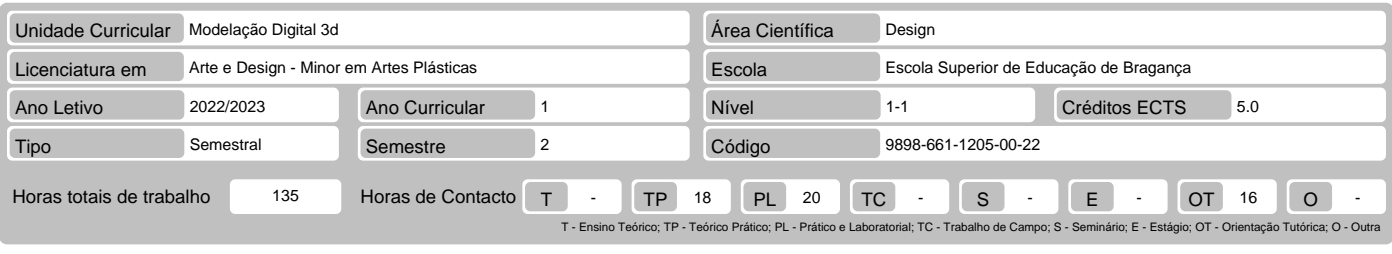

Nome(s) do(s) docente(s) Jacinta Helena Alves Lourenço Casimiro da Costa

Resultados da aprendizagem e competências

- No fim da unidade curricular o aluno deve ser capaz de: 1. Ler e interpretar desenhos técnicos; 2. Elaborar desenhos cotados;
- 
- 3. Compreender as vantagens e inconvenientes do uso de softwares open source 4. Saber utilizar software de modelação sólida.

## Pré-requisitos

Antes da unidade curricular o aluno deve ser capaz de: Não tem pré-requisitos

#### Conteúdo da unidade curricular

1. Introdução; 2. Desenho Técnico; 3. Noções básicas de computação gráfica; 4. Formação e prática de operação; 5. As saídas e produtos dos programas; 6. Casoestudo.

## Conteúdo da unidade curricular (versão detalhada)

## 1. Introdução:

- 
- Os computadores e o projeto; Tipologias de programas para o projeto; 2. 2. Desenho Técnico:
- 
- 
- 
- Elaboração de esboços manuais; Normalização NP e ISO; Processos de fabrico (noções elementares); Elementos normalizados.
- 
- 3. 3. Noções básicas de computação gráfica: Elementos da Geometria Descritiva na computação gráfica; Modos de 'rendering';
- 
- 4. Formação e prática de operação: Desenho; Modelação tridimensional.
- 
- 
- 
- 
- 5. As saídas e produtos dos programas: Visualizações e animações; Modelos e protótipos; Simulação numérica (noções básicas); Produção industrial. 6. Caso-estudo.

### Bibliografia recomendada

- GERSHENFELD, N. (2007). Fab: The Coming Revolution on Your Desktop-from Personal Computers to Personal Fabrication. Basic Books, ISBN 978- 1.
- 0465027460; 2. KERLOW, I. V. (2009). The Art of 3D Computer Animation and Effects, Fourth Edition, WILEY;
- 3. MANUAL AUTODESK MAYA. (actualização anual) The Modeling & Animation Handbook. Autodesk Official Training Guide;<br>4. MORAIS, S. (2006). Desenho Técnico Básico 3. Porto Editora, Porto, ISBN: 978-972-96525-2-3;<br>5. VOLPATO,
- 

### Métodos de ensino e de aprendizagem

Na primeira parte da UC haverá exposição dos conteúdos e análise de pequenos exemplos de aplicação com resolução acompanhada de caso de estudo. Na<br>segunda parte da UC utiliza-se metodologia tutorial com base em exercícios-

# Alternativas de avaliação

- 
- 
- 
- 1. AVALIAÇÃO CONTINUA (Ordinário, Trabalhador) (Final)<br>- Trabalhos Práticos 60%<br>- Projetos 40% Projetos 40%<br>- Projetos 40% (nº 4 art. 7º do Regulamento de Frequência e Avaliação Classificação obtida na Avalia

# Língua em que é ministrada

Português, com apoio em inglês para alunos estrangeiros

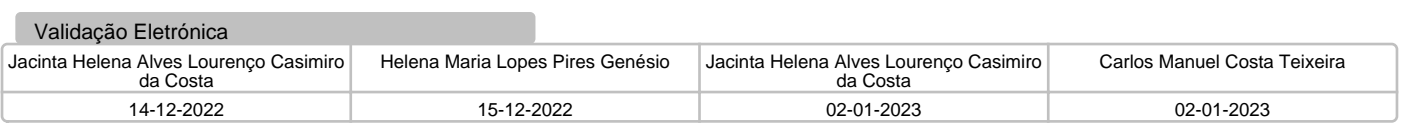